## 白老町ホームページの図書館蔵書検索画面をリニューアルしました!

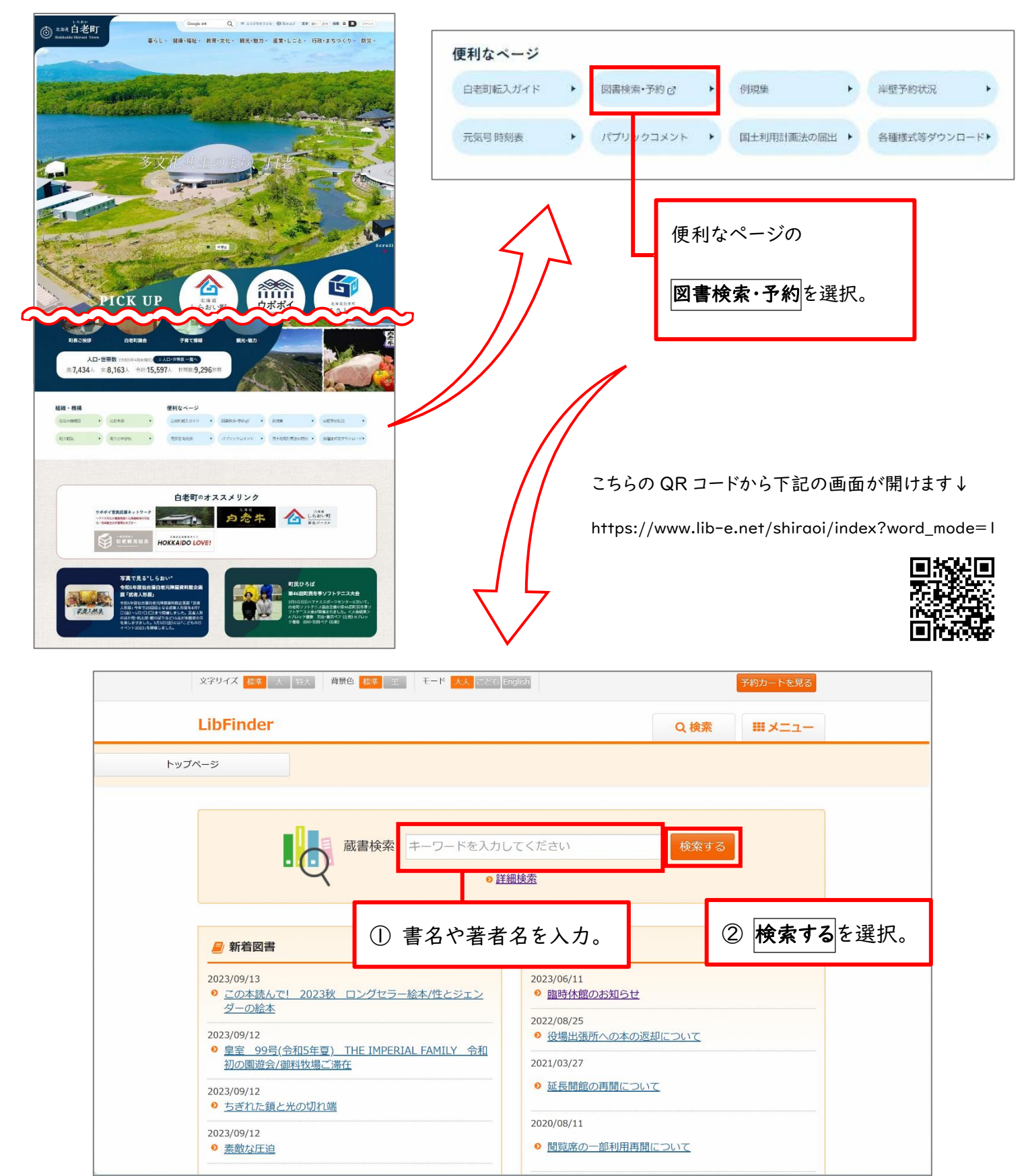

※ WEB 予約の方法については、図書館で配布している「WEB 予約のご案内」を ご確認ください。